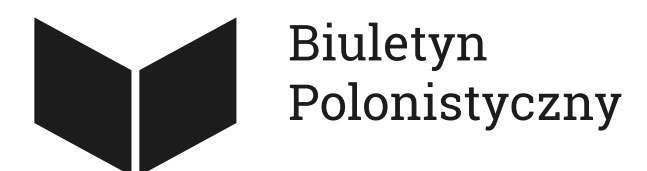

#### 24.01.2024 **Jak czytać monografie cyfrowe. Przykł[ady skutecznych narz](https://biuletynpolonistyczny.pl/articles/jak-czytac-monografie-cyfrowe-przyklady-skutecznych-narzedzi-i-ciekawych-projektow-cyfrowych-kolekcji-humanistycznych,303/details)ędzi i [ciekawych projektów cyfrowych kolekcji humanistycznych](https://biuletynpolonistyczny.pl/articles/jak-czytac-monografie-cyfrowe-przyklady-skutecznych-narzedzi-i-ciekawych-projektow-cyfrowych-kolekcji-humanistycznych,303/details)**

Pomimo ogromnych zmian, jakie zaszły w sposobach komunikacji w nauce w ostatnich latach, głównym sposobem rozpowszechniania wiedzy, a także wyników prowadzonych badań, w naukach humanistycznych nadal pozostaje drukowana monografia. Coraz częściej, w konsekwencji sposobu przeprowadzania ewaluacji, badacze zajmujący się szeroko rozumianą kulturą publikują artykuły w czasopismach. Redakcje tychże próbują odpowiedzieć na zapotrzebowanie zmieniających się form komunikacji naukowej: artykuły, a nawet całe numery, udostępniane są w wersji cyfrowej, często w wolnym dostępie, bez opłat. Powolne zmiany widać też wśród wydawców monografii, którzy coraz częściej obok książki drukowanej dają czytelnikowi możliwość zakupu pozycji w wersji cyfrowej w formacie .pdf bądź .epub. Mimo tych wartych docenienia tendencji komunikacja naukowa nadal jest przywiązana do swoich form tradycyjnych. Najczęściej bowiem tekst cyfrowy jest kopią tekstu drukowanego przeniesionego w nową przestrzeń. Jednakże rewolucja, jaką przyniósł ze sobą internet, coraz częściej wymusza na badaczach zupełnie nowe podejścia do sposobów przekazywania wiedzy.

Platformą służącą przede wszystkim wydawcom, na którą warto jednakże zwrócić uwagę ze względu na poszerzone możliwości interakcji z tekstem, jest [Manifold.](https://manifoldapp.org/) Do najważniejszych zalet platformy należy zaliczyć:

- możliwość publikacji wersji roboczych,
- możliwość komentowania tekstu przez zaproszone osoby, tym samym tworzenie społeczności naukowej,
- rozbudowane możliwości wstawiania materiałów wizualnych.

Wymienione rozwiązania wpływają na sposób czytania i postrzegania monografii, jednak nadal w centrum zainteresowania pozostaje tekst ze swoją linearną strukturą.

Próbą przeformułowania dominującej formy prezentacji treści naukowych są monografie/kolekcje cyfrowe (obydwoma terminami będę się posługiwał zamiennie). W skrócie można zdefiniować je jako publikacje naukowe bądź popularnonaukowe stworzone z myślą o środowisku cyfrowym i niemające swoich odpowiedników drukowanych ze względu na niemożność przeniesienia zastosowanych w nich sposobów narracji na papier. Taką formę nazywamy digital

# Biuletyn Polonistyczny

born w odróżnieniu od edycji hybrydowych, w których obok wersji cyfrowej pojawia się również wersja papierowa. Użyte przeze mnie w tym kontekście pojęcie narracji odnosi się do technik wykorzystywanych w przestrzeni cyfrowej,

charakterystycznych dla tej formy komunikacji. Mają one najczęściej postać znanych czy to ze stron internetowych, czy aplikacji mechanik, a więc sposobów interakcji z materiałem w przestrzeni cyfrowej), używane są jednak w innych celach. Warto przyjrzeć się bliżej wybranym przykładom owych mechanik z przynajmniej dwóch powodów: po pierwsze, podobnie jak to ma miejsce w przypadku narracji powieściowych, ich poznanie pozwala z większą świadomością odbierać treści. Po drugie, w przypadku twórców monografii cyfrowych, pozwala na uniknięcie błędów oraz bardziej przemyślany dobór mechanik w powiązaniu z prezentowaną treścią.

### 1. **Przejrzystość i intuicyjność**

Wydawałoby się, że tak oczywista sprawa nie powinna zaprzątać specjalnej uwagi. Jak uczy doświadczenie, warto przypominać o rzeczach podstawowych, które w dużej mierze odpowiadają za nasze doświadczenie w przestrzeni cyfrowej. Nawet najciekawsze informacje mogą bowiem nie dotrzeć do odbiorcy ze względu na brak przemyślanej struktury czy brak intuicyjności zastosowanych rozwiązań. Przykładem niech będzie bardzo ciekawa i wartościowa kolekcja poświęcona twórczości robotniczej ["Piston, Pen and Press"](https://www.pistonpenandpress.org/mining-matters-play-and-poems/). Na stronie głównej użytkownik widzi dwa panele z powtarzającymi się kategoriami (w różnej kolejności).

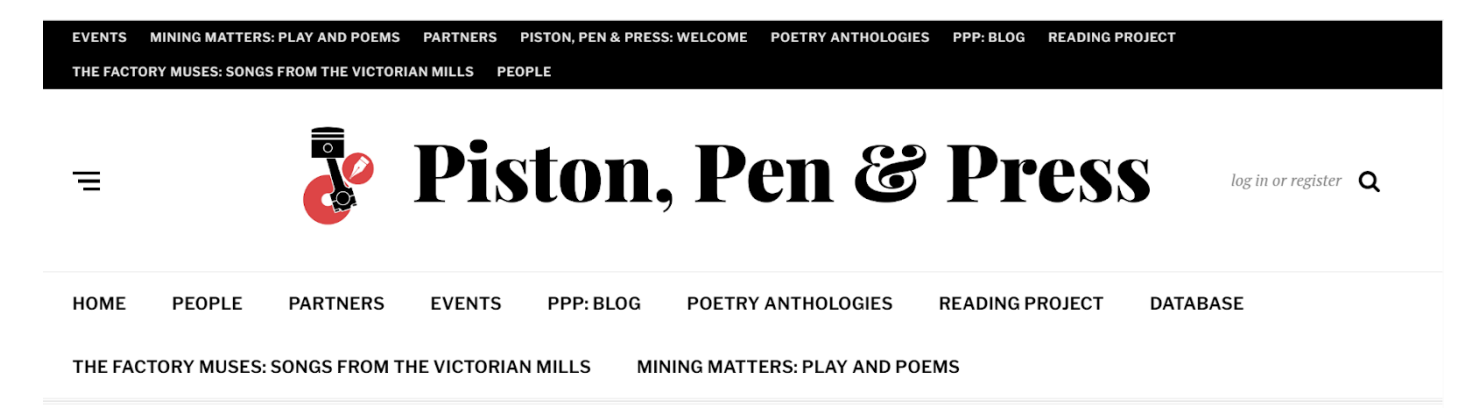

Intuicja podpowiada, że powinny nieść ze sobą różne informacje, jak się jednak okazuje, odsyłają one do tych samych treści. Brak intuicyjności widać też w nazwach kategorii. Po kliknięciu w 'People' strona nie przekierowuje nas na spis

poszczególnych autorów robotniczych, czego można by się spodziewać, ale na twórców samej kolekcji. Podobnie nieintuicyjnych rozwiązań jest w tej kolekcji więcej. Znajdą się oczywiście użytkownicy, dla których tego typu przeszkody nie będą stanowiły problemu i nie odwiodą od chęci zapoznania się z treścią kolekcji. Jednak duża część odbiorców szybko zrezygnuje i po prostu opuści stronę.

W przypadku kolekcji cyfrowych często najlepszym rozwiązaniem okazuje się prostota, czego dowodzi przykład kolekcji "[Protestant Communities in the USSR](https://www.dhi.ac.uk/protestantizm/)". Tutaj panel nawigacyjny ma formę kwadratów z ilustracjami, po najechaniu na które wyświetla się nazwa sekcji. Każdy z nich zbudowany jest w podobny sposób, co dodatkowo ułatwia orientację w zebranym materiale. Pomimo widocznie przestarzałej szaty graficznej i zastosowanych rozwiązań technologicznych kolekcja spełnia swoje podstawowe zadanie.

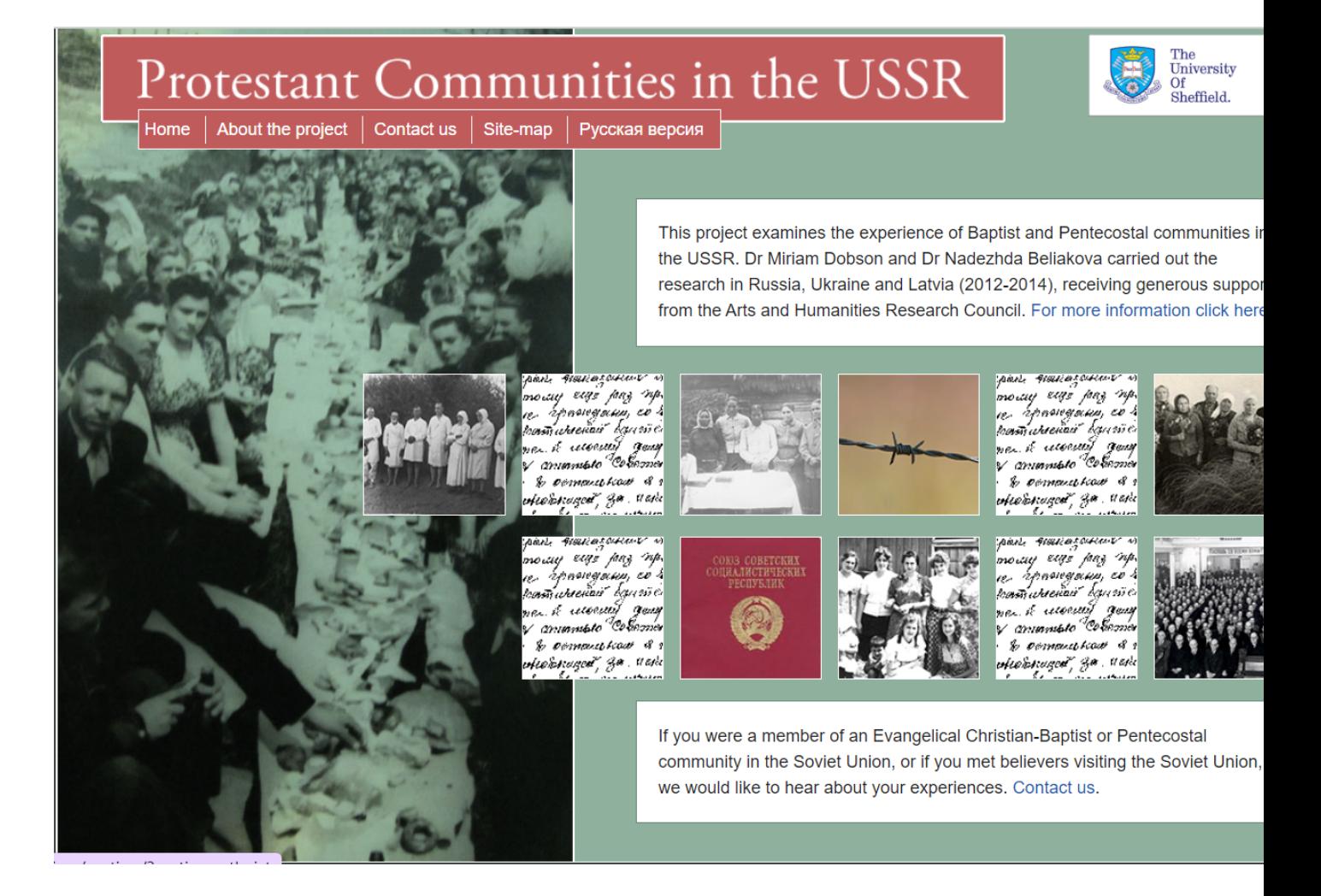

# 1. **Materiały wizualne**

W środowisku cyfrowym materiały wizualne, oprócz tego, że w dzisiejszym projektowaniu kolekcji cyfrowych niezwykle pożądane, mogą pełnić różne funkcje, np:

- ilustrować, a więc wzbogacać treść o dodatkowe informacje bądź po prostu minimalizować zmęczenie blokami tekstu. Jest to najczęściej występująca w monografiach cyfrowych funkcja materiałów wizualnych;
- tworzyć dodatkowe, nie zawsze oczywiste konteksty dla treści bądź subtelnie sugerować interpretacje. Taką właśnie rolę pełnią materiały wizualne w kolekcji "[Sienkiewicz ponowoczesny](https://nplp.pl/kolekcja/sienkiewicz-ponowoczesny/)";
- usprawnić nawigację. W tym wypadku wizualia są formami przejść pomiędzy ekranami. Dobrym przykładem jest wspomniana wyżej kolekcja, w której już pierwszy ekran będący zestawieniem frontu i tyłu pałacu Henryka Sienkiewicza w Oblęgorku prowadzi nas do dwóch różnych sposobów odbioru treści kolekcji.

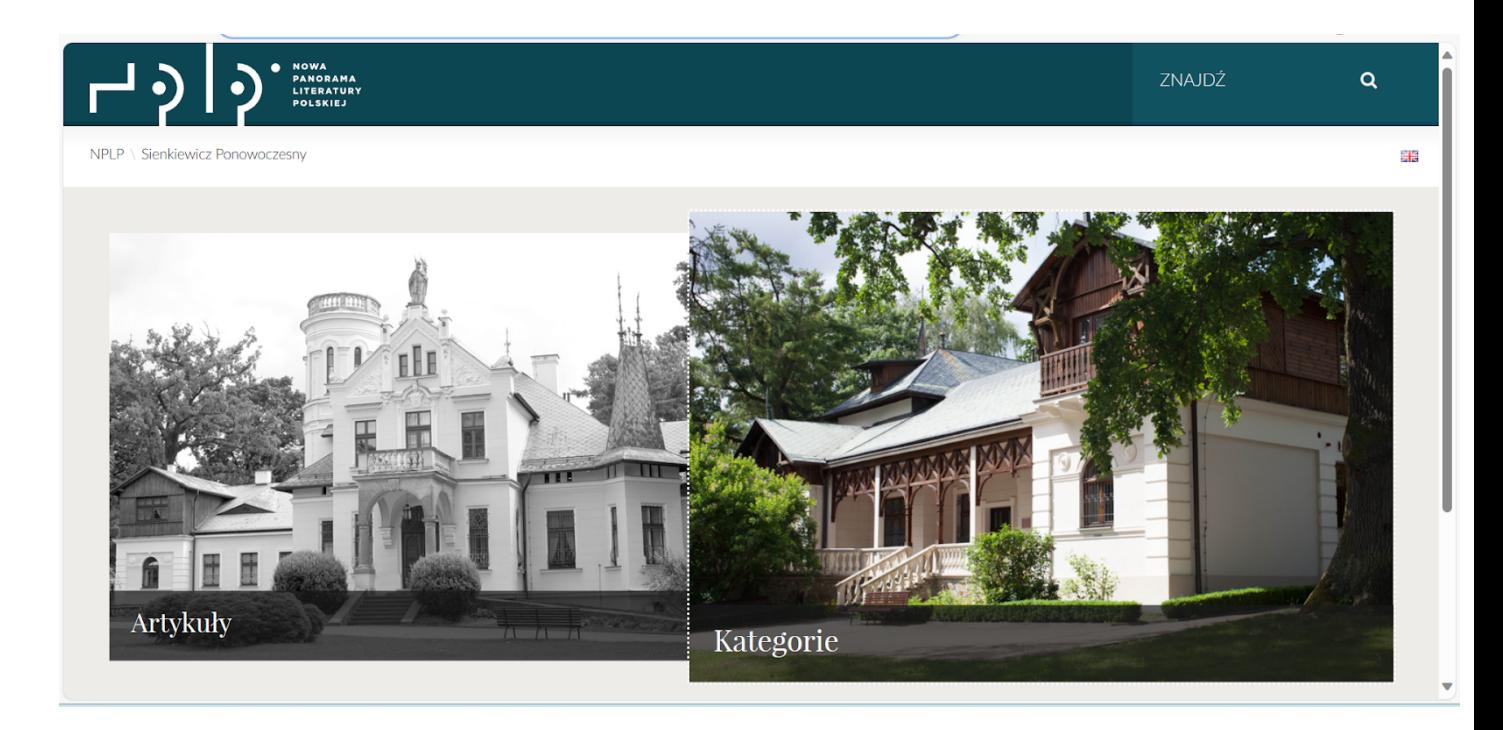

Warto w tym kontekście wspomnieć również o projekcie "[Ruskin at Walkley](https://www.ruskinatwalkley.org/room.php?hotspots=off&room=1)", w którym poprzez wyznaczone, interaktywne pola w fotografii budynku użytkownik może przejść do sekcji poświęconych odrębnym zagadnieniom.

### 1. **Nawigacja**

Wspomniana przy okazji materiałów wizualnych nawigacja jest kluczową dla monografii cyfrowych kwestią, chociażby ze względu na swoje podobieństwo (dla odbiorcy) do strony internetowej. Powinna odzwierciedlać strukturę przy jednoczesnym założeniu, że nawigacja będzie na tyle przemyślana, iż osoba przeglądająca zrozumie zasady jej funkcjonowania. Można powiedzieć, że nawigacja jest swego rodzaju spisem treści z monografii drukowanych, jednocześnie sposobem przewracania kartek, dodatkowo jeszcze formą selekcji

materiału. We wspomnianym już "Sienkiewiczu ponowoczesnym" możemy te same treści poznawać jako artykuły (wprawdzie rozbite na fragmenty, możliwe jednak do czytania w miarę liniowy sposób) bądź jako '[kategorie'](https://nplp.pl/sienkiewicz-ponowoczesny/kategorie/), gdzie zasadą nadrzędną jest przynależność do określonego pola tematycznego. W kolekcji "[Atlas Polskiego](https://nplp.pl/kolekcja/atlas-romantyzmu/) [Romantyzmu](https://nplp.pl/kolekcja/atlas-romantyzmu/)" to mapa i nałożone na nią hotspoty odzwierciedlają strukturę zawartości.

Wszystkie przywołane do tej pory monografie mają charakter mniej bądź bardziej rozbudowanych narracji cyfrowych. Jednak spora liczba spotykanych w przestrzeni cyfrowej kolekcji to zbiory danych o literaturze i kulturze. W takich wypadkach nawigacja jest nie tylko sposobem poruszania się pomiędzy częściami opowieści, ale jest również sposobem wyboru informacji, jakie chcemy uzyskać. "[Digital](https://www.digitalpanopticon.org/) [Panopticon](https://www.digitalpanopticon.org/)" umożliwia przeszukiwanie zgromadzonych danych bądź w [sposób](https://www.digitalpanopticon.org/search) [celowy](https://www.digitalpanopticon.org/search), bądź za pośrednictwem [grup wyników](https://www.digitalpanopticon.org/Records). Nawigacja jest w tym wypadku rodzajem filtrowania danych. Monografia "[Intoxicating spaces](https://www.intoxicatingspaces.org/) " pomyślana została z kolei jako '[wirtualna ekspozycja](https://www.intoxicatingspaces.org/exhibition/scrap)', co wymusza przystosowanie nawigacji do struktury danych i ich rodzaju. Mamy tu bowiem nie tylko dane liczbowe, ale także liczne wizualia czy mapy.

Przytoczone przykłady to tylko niewielka część problemów, które wiążą się z kwestią monografii cyfrowej. Nie oddają one także bogactwa, z jakim mogą spotkać się osoby przeszukujące zasoby internetu. To, o czym warto pamiętać w przypadku monografii cyfrowych to ich wyjątkowy status jako obiektów: próbujących przekazać wiedzę w przestrzeni, która do tej pory kojarzona była w dużej mierze z rozrywką i użytkowością. Rozwój środków i kanałów komunikacji, w tym naukowej, wymusza zmiany i w tym obszarze. Ważne, by mieć świadomość, jak zrobione są kolekcje cyfrowe, jakich mechanik można użyć, ale także jak je dostosować do materiału. Na koniec chciałbym zachęcić do bliższego zapoznania się z jedną z najciekawszych monografii cyfrowych, jakie znam. Mowa tu o "[The Lost Treasures"](https://treasures.ui.org.ua/) prezentującą 5 ukraińskich artystek. Jej niezwykłość przejawia się nie tylko w doborze tematu i materiału, ale także zastosowanych technikach narracyjnych. Warto samemu/samej przekonać się jak niezwykłe efekty można uzyskać poprzez odpowiednie dopasowanie formy opowieści do materiału, którym dysponujemy.

**Paweł Rams** — dr nauk humanistycznych, pracownik Instytutu Badań Literackich PAN, edytor cyfrowy; zajmuje się literaturą, krytyką literacką i kulturą XX wieku ze szczególnym uwzględnieniem jej lewicowych nurtów oraz cyfrową edycją tekstów literackich. Członek Nowej Panoramy Literatury Polskiej oraz Ośrodka Studiów Kulturowych i Literackich nad Komunizmem.

Pierwodruk: Jak czytać monografie cyfrowe. Przykł[ady skutecznych narz](https://otwartanauka.hypotheses.org/713)ędzi i [ciekawych projektów cyfrowych kolekcji humanistycznych. – Otwarta Humanistyka](https://otwartanauka.hypotheses.org/713) [\(hypotheses.org\)](https://otwartanauka.hypotheses.org/713)

Linki:

- <https://manifoldapp.org/>
- <https://www.pistonpenandpress.org/mining-matters-play-and-poems/>
- <https://www.dhi.ac.uk/protestantizm/>
- <https://nplp.pl/kolekcja/sienkiewicz-ponowoczesny/>
- [https://www.ruskinatwalkley.org/room.php?hotspots=o](https://www.ruskinatwalkley.org/room.php?hotspots=off&room=1)ff&room=1
- <https://nplp.pl/kolekcja/atlas-romantyzmu/>
- <https://www.digitalpanopticon.org/>
- <https://www.intoxicatingspaces.org/>
- <https://treasures.ui.org.ua/>

Słowa kluczowe: [humanistyka cyfrowa,](https://biuletynpolonistyczny.pl/pl/search/?q=humanistyka%20cyfrowa) [Rams Pawe](https://biuletynpolonistyczny.pl/pl/search/?q=Rams%20Pawe%C5%82)ł, monografi[a cyfrowa](https://biuletynpolonistyczny.pl/pl/search/?q=monografia%20cyfrowa)

Autor: Paweł [Wincenty Rams](https://biuletynpolonistyczny.pl/pl/people/pawel-wincenty-rams,50717/details)